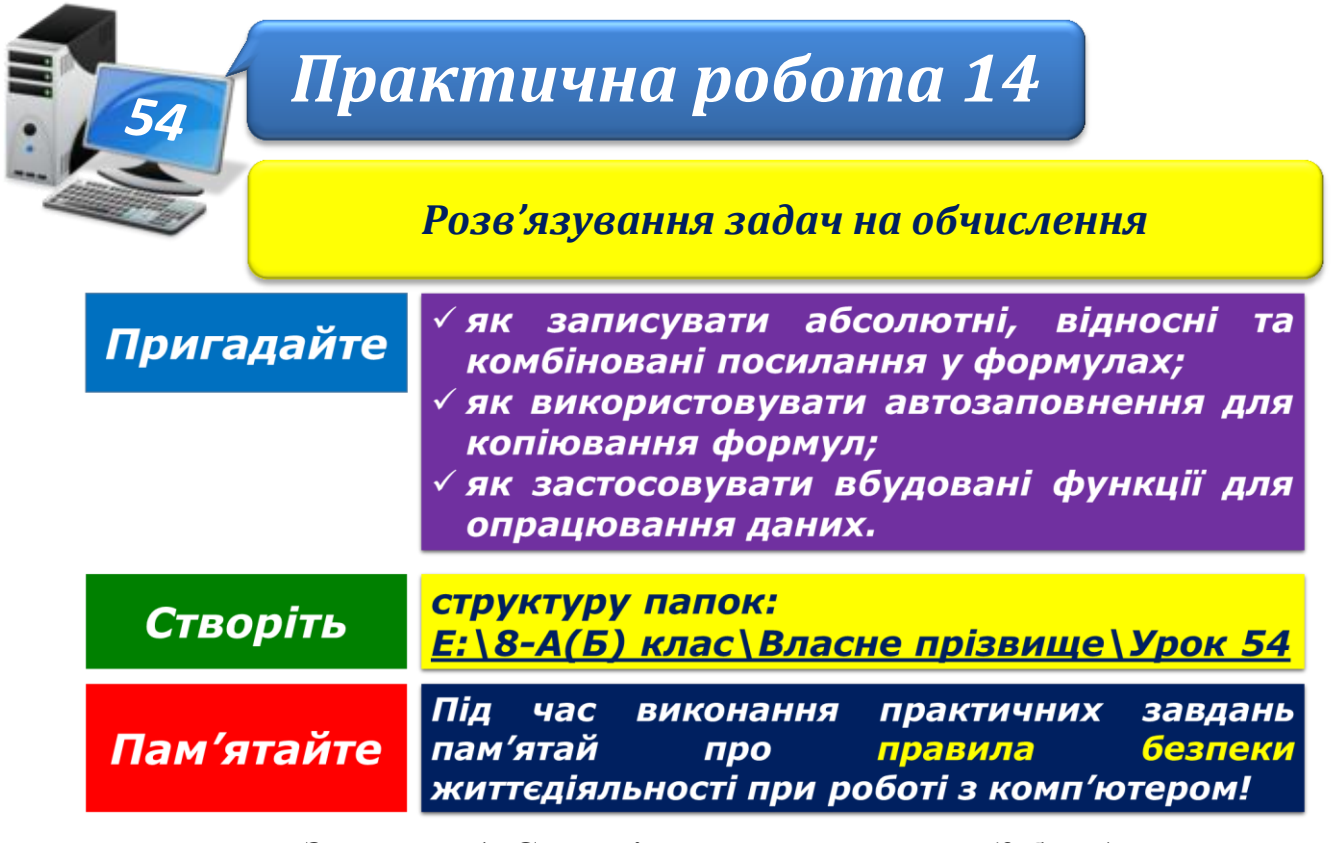

#### **Завдання 1. Степені натуральних чисел (2 бали)**

Засобами табличного процесора створіть електронну таблицю степенів натуральних чисел першого десятка від першого степеня до п'ятого.

Збережіть результати роботи у файлі з іменем **Степені натуральних чисел** у папні:

 $E:\8-A(B)$  клас $\text{Brac}_{H}$ е прізвище $\text{V}$ рок 54 $\text{V}$ 

### **Завдання 2. Об'єм газу (2 бали)**

Засобами табличного процесора створіть електронну таблицю для визначення об'єму газу за нормальних умов.

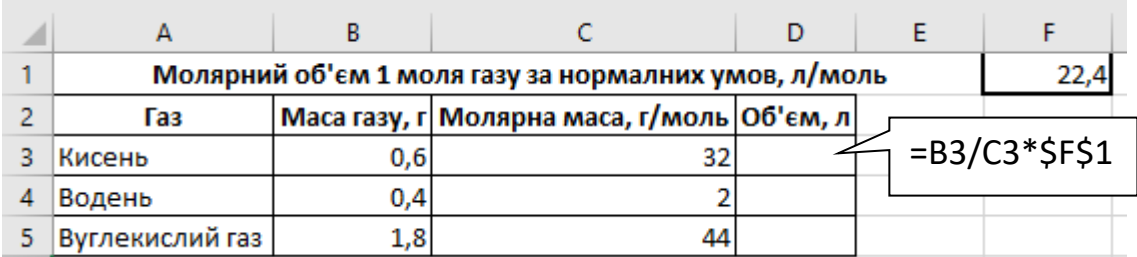

Збережіть результати роботи у файлі з іменем **Об'єм газу** у папці: E:\8-А(Б) клас\Власне прізвище\Урок 54\

### **Завдання 3. Енергоспоживання (2,5 балів)**

Засобами табличного процесора створіть електронну таблицю для планування економи споживання електричної енергії. Скористайтеся файлом **Енергоспоживання** для отримання відомостей про потужність побутового пристрою. Обчисліть обсяг споживання електроенергії на тиждень у вашій родині та її вартість. Сплануйте, де в підрахунках мають бути абсолютні, а де – відносні посилання.

Збережіть результати роботи у файлі з іменем **Енергоспоживання** у папці: E:\8-А(Б) клас\Власне прізвище\Урок 54\

## **Завдання 4. Поїздка (2,75 балів)**

Створіть засобами табличного процесора електронну таблицю, структуру і формат якої зображено на малюнку:

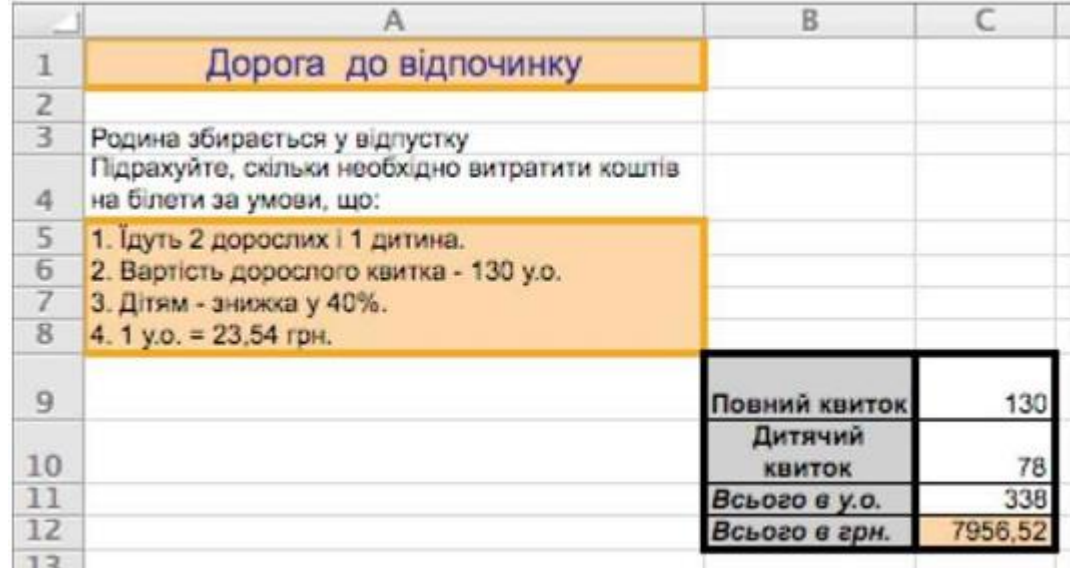

У клітинки **С9:С12** введіть дані та формули відповідно до завдання, яке записане у клітинці **А4** таблиці.

Збережіть результати роботи у файлі з іменем **Поїздка** у папці:

E:\8-А(Б) клас\Власне прізвище\Урок 54\

# **Завдання 5. Закон Кулона (2,75 балів)**

Засобами табличного процесора створіть структуру розрахункової таблиці для лабораторної роботи з фізики для визначення електростатичної сили взаємодії двох заряджених частинок за законом Кулона за зразком та заповніть її. Візьміть до

уваги, що закон Кулона має вигляд:  $F_{12} = k \ast$  $q_1 * q_2$  $r_{12}^2$ 

Передбачте, які посилання на клітинки можна використати для розрахунків.

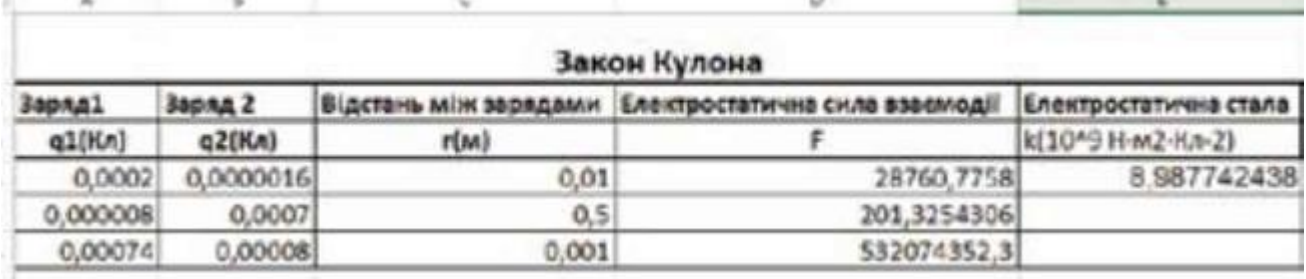

Збережіть результати роботи у файлі з іменем **Закон Кулона** у папці: E:\8-А(Б) клас\Власне прізвище\Урок 54\

Закрийте всі відкриті вікна.

Повідомте вчителя про завершення роботи.